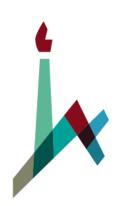

האוניברסיטה העברית בירושלים THE HEBREW UNIVERSITY OF JERUSALEM

## How to Study in Moodle

International M.A. in Education

Masters Blended Program specializing in Jewish Education (Non-Thesis Program) 1. Log in to <u>Moodle</u> with your username and password. Please make English your default language (in the upper left corner).

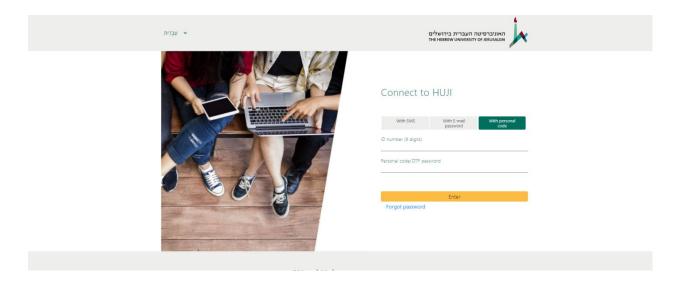

2. Choose the course from the left-hand column. You might not see all your courses at the start of the year; don't worry, they will be made visible over time.

| vigation 💿                              |                                                                  |                                          |
|-----------------------------------------|------------------------------------------------------------------|------------------------------------------|
|                                         | Distance learning                                                | Site URL for Moodle Mobile and other app |
| fome                                    |                                                                  | https://moodle2.cs.huji.ac.il/nu20       |
| Dashboard                               | Assistance for Lecturers:                                        |                                          |
| My courses                              | Frequently asked questions User guides TLC Distance Learning     | Other moodles                            |
| • My rooms                              | Frequently asked questions User guides TLC Distance Learning     |                                          |
| All courses                             | Moodle QA forum Pedagogical Guidance                             |                                          |
|                                         |                                                                  | Moodle2 2019/20 - Go                     |
| cumentation 💿                           |                                                                  | Muddle2 2020/21 - Go                     |
|                                         | Student Guidance:                                                | EXAM2 2020/21 - Go                       |
| MS - for teachers                       | HelpDesk for students DXAM Moodle Exams released for review      | Moodle1 2014/15 - Go                     |
| AM Moodle miniguide                     | Perputisic for subdents examinimodale Coarts reveased for review |                                          |
| w to use EXAM Moodle for Assignments    |                                                                  | Muddle1 2014/15 V Go                     |
|                                         | Latest announcements:                                            | EXAM 2015/16 - Go                        |
| tures unique to HUJI moodle<br>ster FAD | 7 Mar, 15:20 הכנת אתר הקורס לטמסטר ב'                            | CSE 2014/15 - Go                         |
| ) for teachers                          | תקלות ידועות במוודל 31 Jan, 18:38                                |                                          |
| guides for teachers                     | סדריך חדש על מוודל EXAM למרצים 30 Jan, 20:49                     | Calendar                                 |
| is for CSE courses                      | All announcements                                                |                                          |
| Is for the Medical School               | All announcements at                                             | Harch 2021                               |

3. Welcome to the class! Each course has its own home screen. Scroll down to see all the materials that are visible for each course.

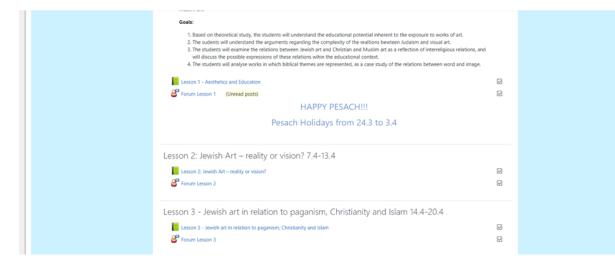

4. Access each lesson by clicking on the green book icon. Inside each book, on the left side, you will find the Table of Contents with all of the lesson's sub-chapters. In the middle, main column, you will see lesson clips, reading material and activity guidelines. You can also use the arrows on the right side (top and bottom) to navigate through the lesson.

| able of contents Guide for the Lesson Clip 1: Introduction                                                                                                    | Lesson 4 - Text and Image, Bible and art – the story of the Aqedah in art                                                                                                    |   |
|----------------------------------------------------------------------------------------------------|----------------------------------------------------------------------------------------------------|---|
|                                                                                                    |                                                                                                    |   |
| Clip 2: Andrent and medieval representations<br>Clip 3: The psychological dimension: paintings<br>the Duth Baroy and contemporary renditions,<br>rit 1: The social dimension<br>Clip 5: Modern and contemporary renditions,<br>rit 1: The policial dimension<br>Clip 6: Conclusion<br>Reading Assignment<br>Forum Lesson 4:<br>5: Final assignment for unit 1: submission until<br>5:                                                                                                    | Guide for the Lesson     Clip 1: Introduction     Clip 2: Ancient and medieval representations     Clip 2: Ancient and medieval representations     Clip 3: The psychological dimension: paintings of the Dutch Baroque     Clip 4: Modern and contemporary renditions, Part II: The social dimension     Clip 5: Modern and contemporary renditions, Part II: The political dimension     Clip 6: Conclusion | * |
| Avigation The second second se | Reading Assignment     Sabar, Shalom, "The Fathers Staughter their Sons': Depictions of the Binding of Isaac in the Art of Medieval Ashkenaz," in Images 3 ("The Vivian B. Mann Festschrift"), 3 (2009): 9-28.     P. Forum Lesson 4     10. Final assignment for unit 1: submission until 4.5                                                                                                    | * |

5. Join the forum by pressing on the appropriate link. To add a comment, click "Add a new topic," add your comment and click "Submit."

| huji filooo                                                                                                    | d art: Visual Culture as / Sections / Lesson 2: Jewish Art - reality or vision? 7.4-13.4 / Lesson 2: Jewish Art - reality or vision?  |  |  |
|----------------------------------------------------------------------------------------------------|----------------------------------------------------------------------------------------------------|--|--|
| Table of contents                                                                                                    | Lesson 2: Jewish Art – reality or vision?                                                                                             |  |  |
| 2. Clip 1: Introduction<br>3. Clip 2: Judaism -an-iconic religion?<br>4. Clip 2: Jewish at - Injurative or non-<br>figurative?<br>5. Clip 4: The myth of the "Arties Jew"<br>6. Clip 5: Case study: Bezalel<br>7. Clip 4: Conclusion<br>8. Reading Assignment<br>9. Forum Lesson 2<br>Navigation =<br>V Home<br>* Home<br>* My courses<br>> My courses<br>* My courses | <ul> <li>9. Forum Lesson 2</li> <li>Press here to download the transcript.</li> <li>Press here to download the transcript.</li> </ul> |  |  |
| All courses                                                                                                    | <pre> ++</pre>                                                                                                    |  |  |
| Administration                                                                                                    | ✓ Forum Lesson 1 Jump to ● Forum Lesson 2 ←                                                                                           |  |  |

6. To submit a writing assignment, click "Press here to submit the assignment." To upload an assignment, click on the link and then press "Add submission." Find the file in your folders and then click "Submit."

| huji filocoti<br>fome / My courses / 63007 Issues in Philosophy a                                                                                                    |                                                                                                    | ng as a value and teacher-student $\_$ / Lesson $\mathbb R$ Learning as a value and teacher-student $\_$ |                  |
|----------------------------------------------------------------------------------------------------|----------------------------------------------------------------------------------------------------|----------------------------------------------------------------------------------------------------|------------------|
| Table of contents                                                                                                    | Lesson 3: Learning as a value and teacher-student relationships in Rabbinic Literature                                                                     |                                                                                                    |                  |
| 1. Guide for lesson 3 2. Clip 1 - The world of the Talmudic Sages 3. Clip 2 - Orality and the value of Torah study 4. Clip 3 - The Sages and Elementary Education 5. Clip 4 Advanced Education: Becoming a Sage 6. Forum for Lesson 3 7. Reading Assignment 8. Writing Assignment Lesson 3 - due date: 21.4 Navigation | 8. Writing Assignment Lesso<br>Writing Assignment Lesson 3:<br>Write a short essay of up 700-1000 words com<br><u>Press here</u> to submit the assignment. | n 3 - due date: 21.4<br>paring education as portrayed in the Bible and that found in Rabbinic texts.     | *                |
| - Home                                                                                                    |                                                                                                    |                                                                                                    | *                |
| Dashhoard     My courses     238 Jewish Education     245 Melton Blended Masters in Jewish     Education                                                                                                    | → Forum Lesson 2                                                                                                    | Jump to e                                                                                                | Forum Lesson 3 = |

## We wish you great success!